## ${\bf A0-PostScript} \$

#### $\ddot{\mathbf{x}}$ 伊東 栄典 -

 $19$ 1997 7 1 Silicon Graphics i-Station ( vhsgi $)$   $1$  ${\rm Last}$ i-Station <br/>  ${\rm LaserMaster}$  ${\rm DisplayMaker\hbox{-}J}\qquad\qquad {\rm DisplayMaker\hbox{-}J}\qquad \hbox{$\rm{A}0$}$ 300dpi( ) PostScript 2 PostScript DisplayMaker-J i-Station i-Station i-Station (  $\rm{AVS}$  ${\rm PostScript} \hspace{20pt} {\rm i-Station} \hspace{20pt} {\rm DisplayMaker-J}$  $\rm A0\quad \, PostScript\quad$ 

 $A4, A3$   $A0, A1$ A0 PostScript DisplayMaker-J A0

### $\sum_{i=1}^{n}$   $\sum_{i=1}^{n}$   $\sum_{i=1}^{n}$

GIF, TIFF, JPEG

## $\mathbf 1$

 $A<sub>0</sub>$ 

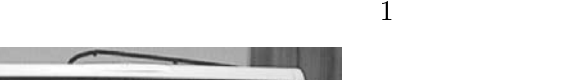

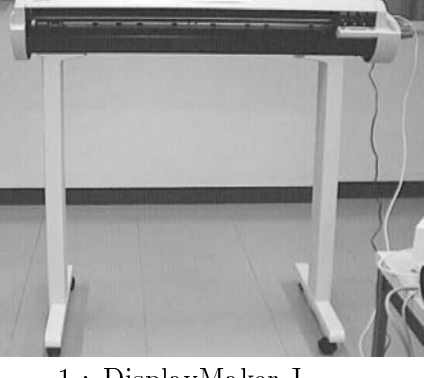

 $1$  :  $\rm{DisplayMaker-J}$  $\operatorname{i-Station}$ tion DisplayMa

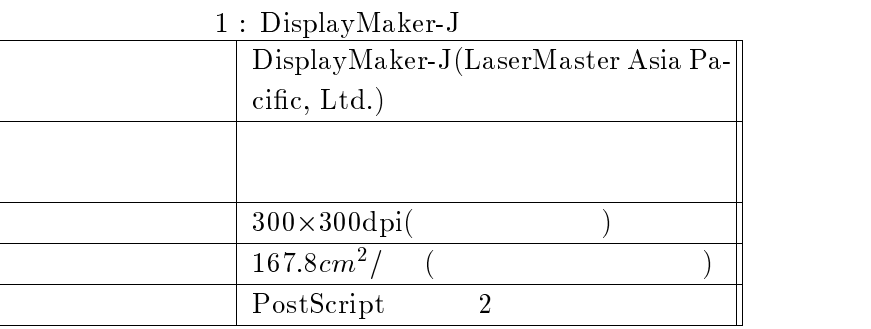

ker-J DisplayMa

の隣に設置してある \$%  &

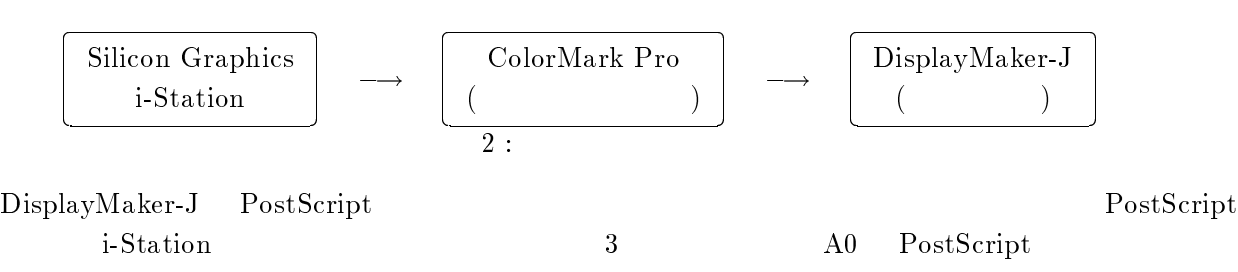

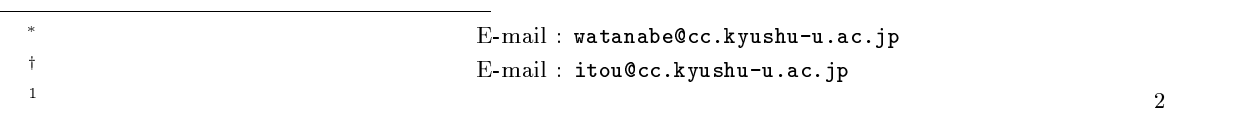

 $A<sub>0</sub>$ 

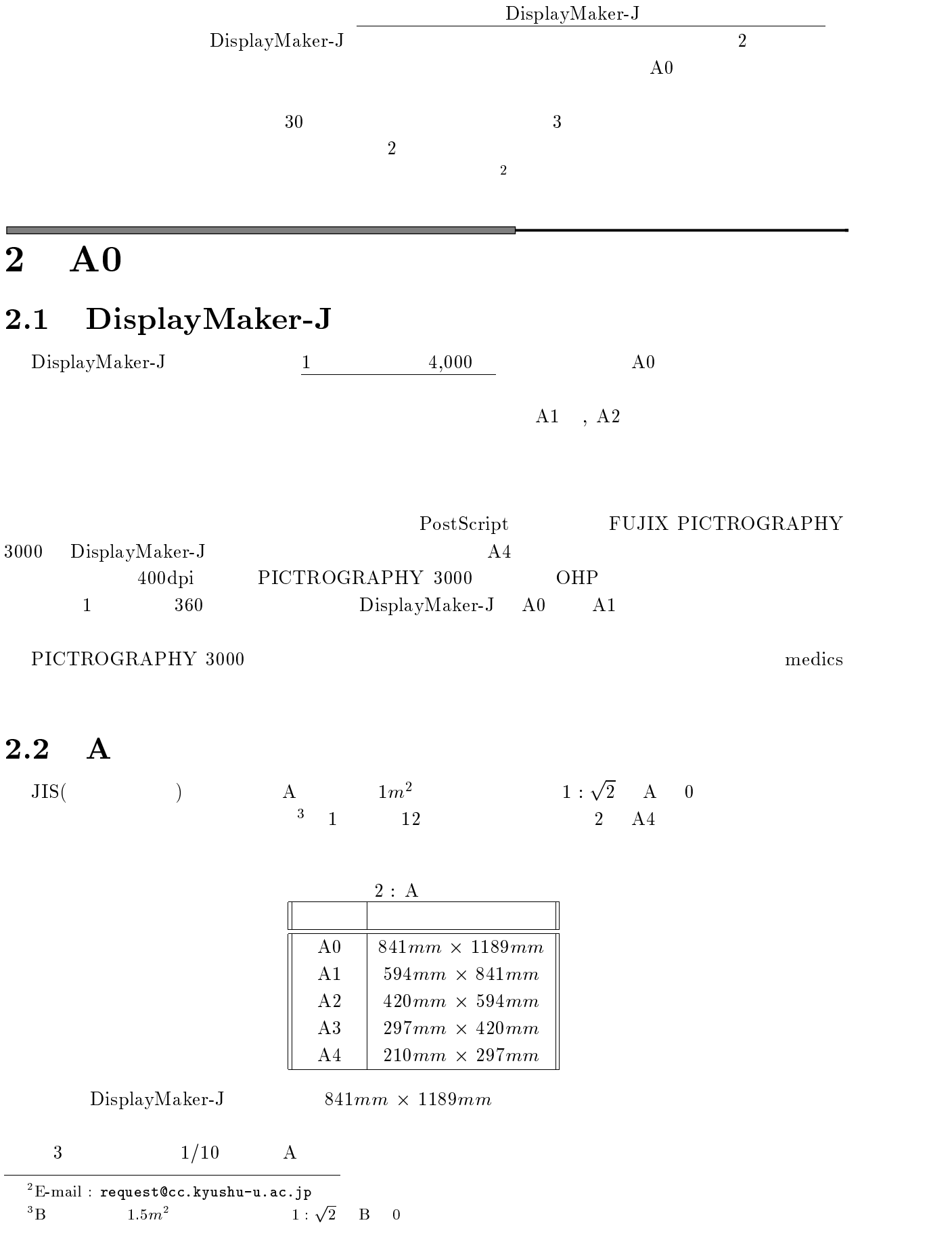

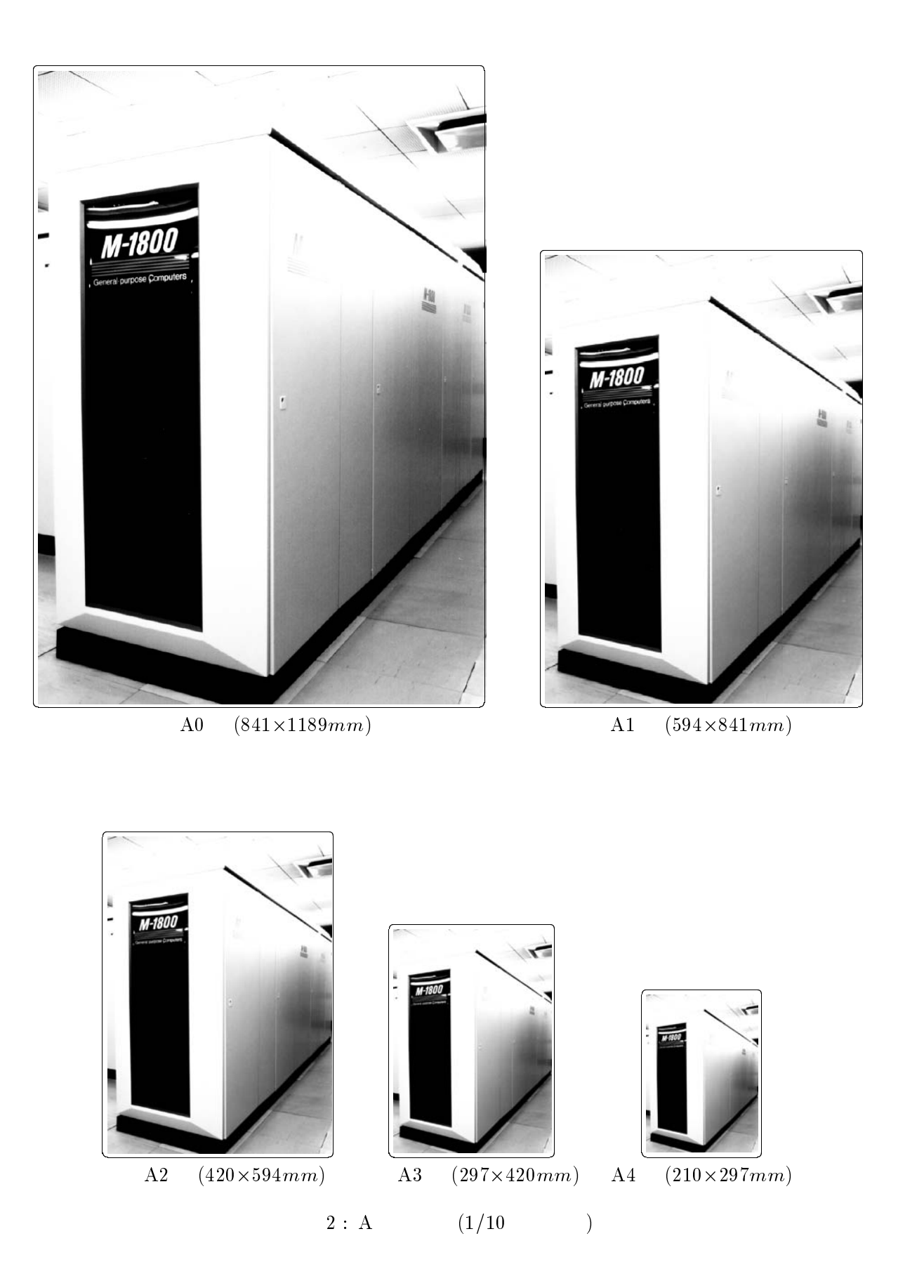

# 3 A0 PostScript

 $A<sub>0</sub>$ PostScript

#### $3.1$  $\mathbf 1$

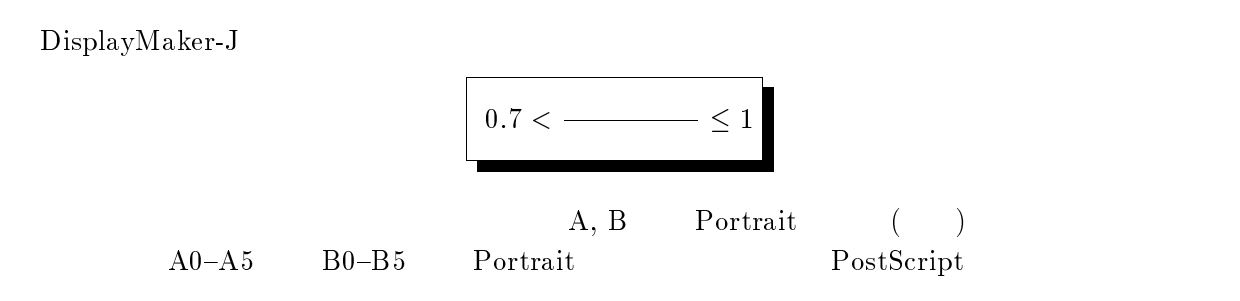

### 3.2  $\overline{2}$

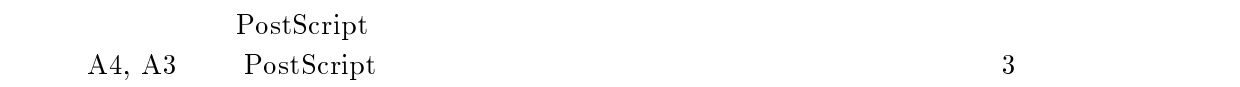

#### -- $1$   $PostScript$

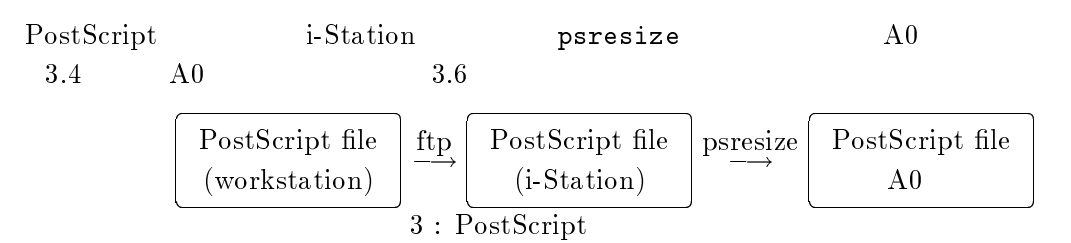

### $\mathbf 2$

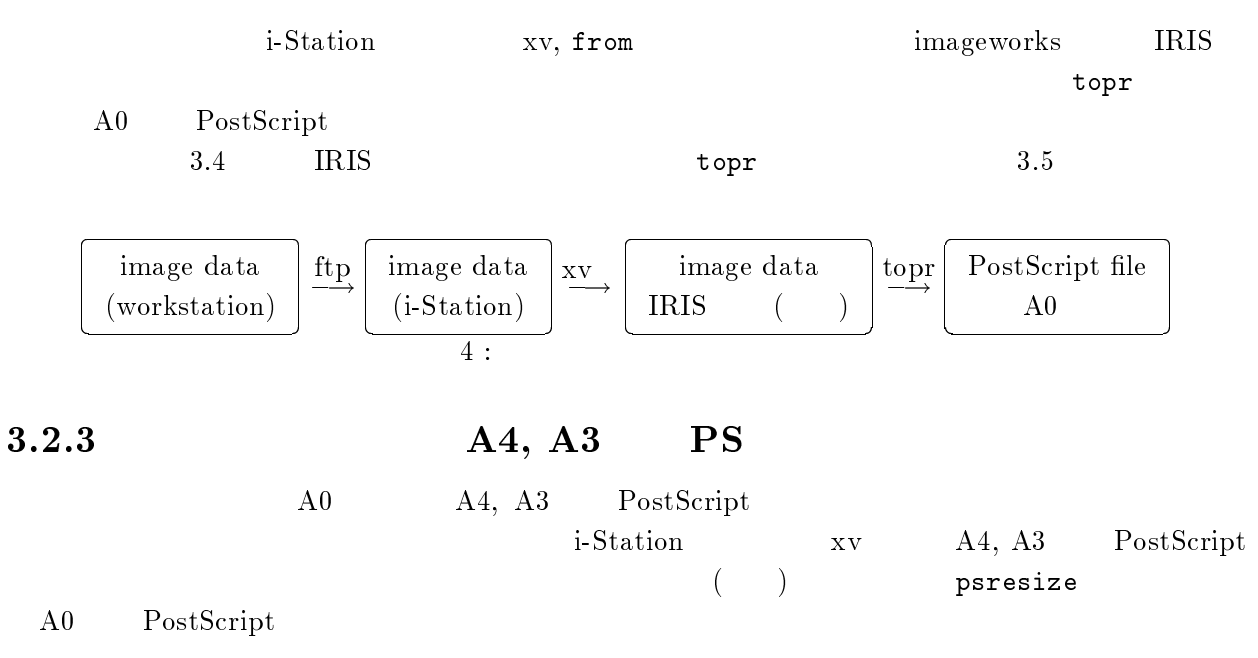

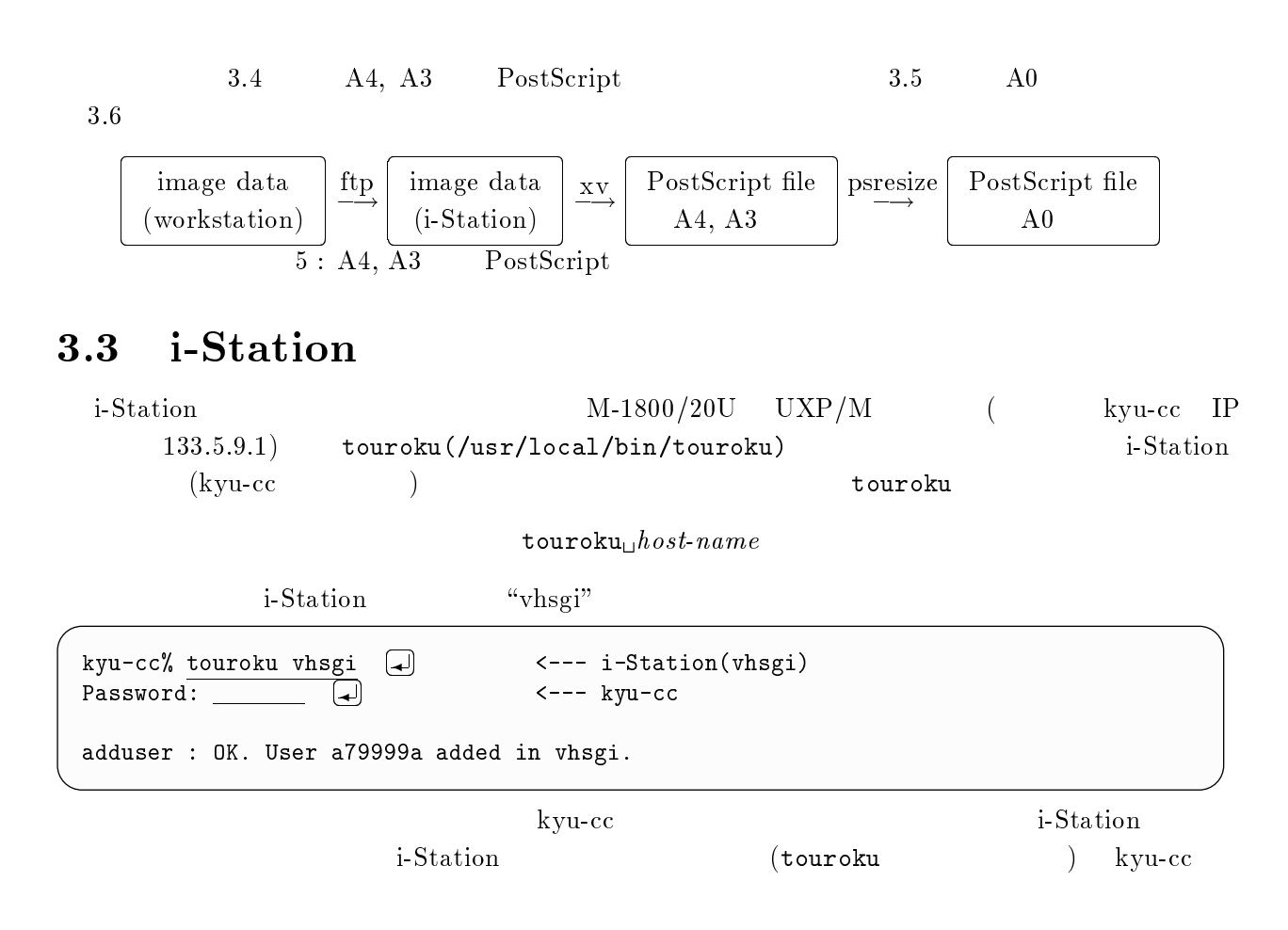

#### $3.4$  $\overline{4}$

 $\frac{1}{2}$ 

 $6:$  Silicon Graphics i-Station(  $\,$ 

 $vhsgi)$ 

i-Station  $\quad$  tion

ftp kyu-cc i-Station(vhsgi)

 $v$ hsgi% ftp kyu-cc  $\Box$  - ! コマンドでアクセス " - 220 kyu-cc FTP server (UXP/M) ready. . 279999a (kyu-cc:a70033d): a79999a  $\lt$  - - -331 Password required for a79999a. Password: \_\_\_\_\_\_\_ (  $\begin{pmatrix} \begin{matrix} \begin{matrix} 1 \end{matrix} \end{pmatrix} & \begin{matrix} \begin{matrix} 2 \end{matrix} \end{pmatrix} & \begin{matrix} \begin{matrix} 2 \end{matrix} \end{pmatrix} & \begin{matrix} \begin{matrix} 2 \end{matrix} \end{pmatrix} & \begin{matrix} \begin{matrix} 2 \end{matrix} \end{pmatrix} & \begin{matrix} \begin{matrix} 2 \end{matrix} \end{pmatrix} & \begin{matrix} \begin{matrix} 2 \end{matrix} \end{pmatrix} & \begin{matrix} \begin{matrix} 2 \end{matrix} \end{pmatrix} & \begin{matrix} \begin{matrix} 2 \end{matrix} \end{pmatrix$ ftp> bin  $\Box$  $\begin{pmatrix} -1 \end{pmatrix}$ #\$\$ &-!  1  $ftp$  cd image  $\Box$  ディレクトリの移動 必要に応じて 250  $CWD$  command successful. ftp> get main.ps  $\Box$ <--- PostScript  $local:  $main.pys$  remote:  $main.pys$$ 200 PORT command successful.  $\frac{1}{\sqrt{2}}$  ,  $\frac{1}{\sqrt{2}}$  ,  $\frac{1}{\sqrt{2}}$  ,  $\frac{1}{\sqrt{2}}$  ,  $\frac{1}{\sqrt{2}}$  ,  $\frac{1}{\sqrt{2}}$  ,  $\frac{1}{\sqrt{2}}$  ,  $\frac{1}{\sqrt{2}}$  ,  $\frac{1}{\sqrt{2}}$  ,  $\frac{1}{\sqrt{2}}$  ,  $\frac{1}{\sqrt{2}}$  ,  $\frac{1}{\sqrt{2}}$  ,  $\frac{1}{\sqrt{2}}$  ,  $\frac{1}{\sqrt{2}}$  ,  $\frac{1}{\sqrt{2}}$ 226 ASCII Transfer complete.  $\mathbb{R}^2$  and  $\mathbb{R}^2$  are the set of the set of the set of the set of the set of the set of the set of the set of the set of the set of the set of the set of the set of the set of the set of the set of the set of the ftp> get kittens.tif  $\Box$  $\begin{pmatrix} -1 \end{pmatrix}$ local: kittens.tif remote: kittens.tif 200 PORT command successful. -2\$ < -  -,,28,9:-#28 ##-;# 0-  $\mathcal{A}$  and  $\mathcal{A}$  are the set of the set of the set of the set of the set of the set of the set of the set of the set of the set of the set of the set of the set of the set of the set of the set of the set of the set . The state of the state of the state of the state of the state of the state of the state of the state of the state of the state of the state of the state of the state of the state of the state of the state of the state o  $\text{ftp} > \text{bye}$   $\Box$  $\leftarrow$  --- ftp ##- =0- TIFF, GIF  $^4$  $(bin)$ ) PostScript . -- $\,$ ,  $1/4$ medics the state of the vhsgi medics and the vertext of the visit of the visit of the visit of the visit of the visit of the visit of the visit of the visit of the visit of the visit of the visit of the visit of the visit i-Station  $\frac{1}{2}$  tion  $\sim$  5 i-Station PoscScript  $\bullet$  xv(/usr/local/bin/xv)  $A4, A3$   $PostScript$  $\tt{psresize}$   $(\tt{/usr/local/bin/psresize})$   ${\rm A0}$  $\bullet$  , and  $\text{IRIS}$  , the state  $\text{IRIS}$  , the state  $\text{tr}\left(\mathbf{x}^T\right)$ opr(/usr/sbin/topr)  $A0$ PostScript  $\alpha$  are expected by  $\alpha$  and  $\beta$  are  $\beta$  )  $\alpha$  )  $\alpha$  ) xv PostScript  ${\rm A}3$  - ps  $\texttt{resize} \hspace{1.5cm} \text{A0}$ 

 $\overline{A}$ 

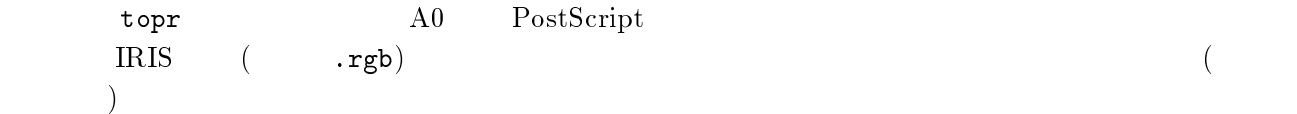

### による変換

xv GIF, JPEG, TIFF, PBM, PGM, PPM, IRIS

### A4, A3 PostScript

 - コマンドにより, <= 画面が表示されます. <= 画面の任意の箇所にマ ウスポインターを移動し,マウスの右ボタンをクリックすると # 画面が表示されます.  $2.$  control  $"$ Load" load  $\mathbf d$ ジデータをダブルクリックするか,一度クリックし \$ "Load file:"

" $Ok$ "

 $3. xv$ 

 $\rm control$ 

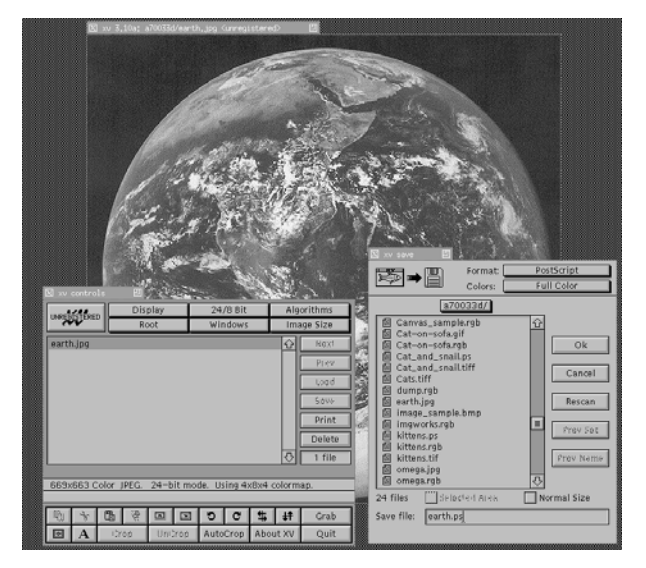

 $7:xy$ 

 $\frac{1}{2}$ , and the state of the state  $\frac{1}{2}$  and  $\frac{1}{2}$  and  $\frac{1}{2}$  and  $\frac{1}{2}$  and  $\frac{1}{2}$  and  $\frac{1}{2}$  and  $\frac{1}{2}$  and  $\frac{1}{2}$  and  $\frac{1}{2}$  and  $\frac{1}{2}$  and  $\frac{1}{2}$  and  $\frac{1}{2}$  and  $\frac{1}{2}$  and

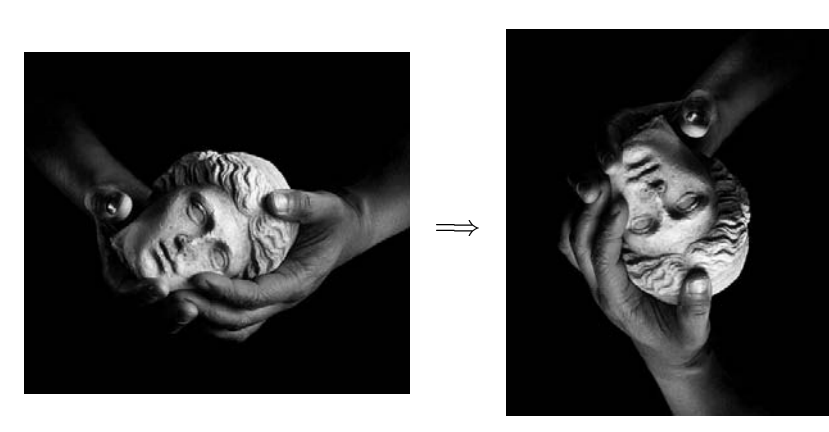

 $8: \qquad \qquad {\rm (} \qquad {\rm PhotoShop3.0J}$  $\mathrm{J}$  ( )

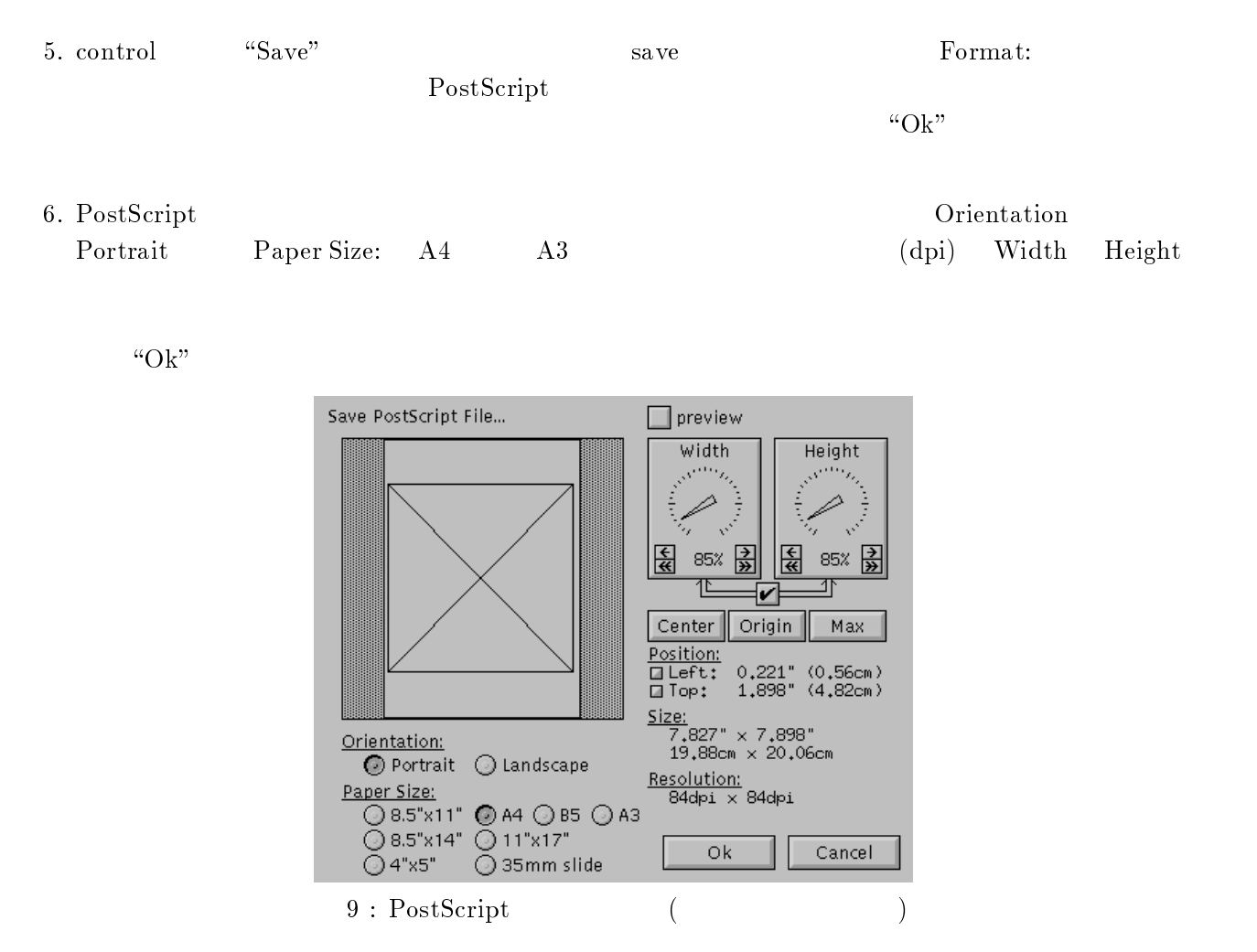

7. control "Quit" XV

#### -imgworks

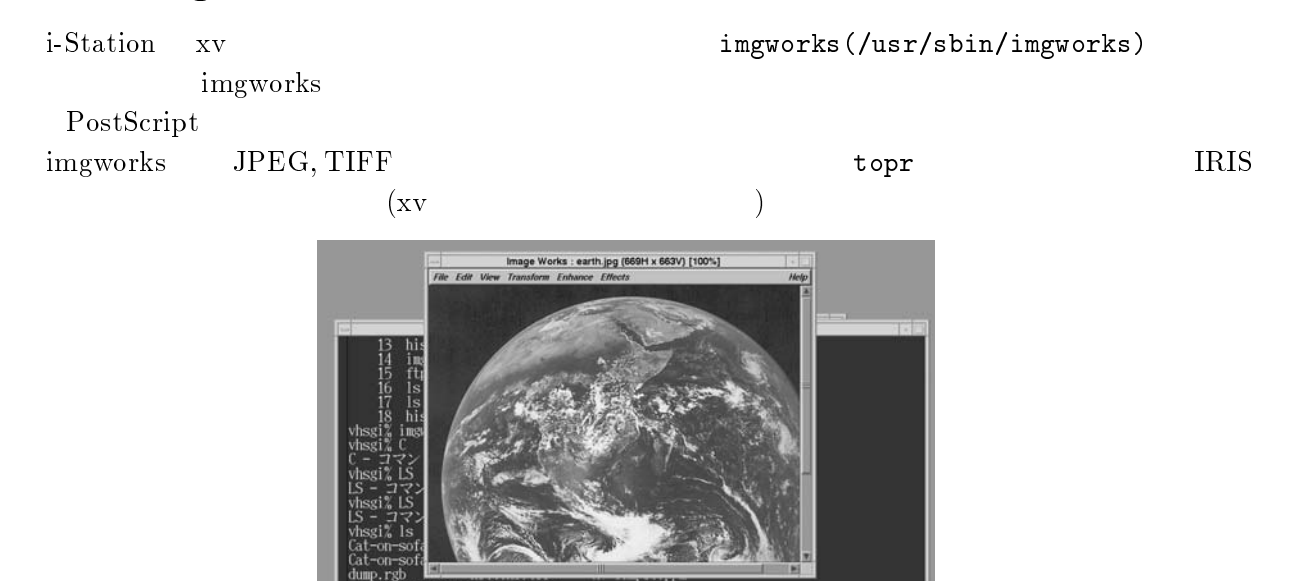

 $10: \text{imgworks}$ 

kittens<br>arth.jp - 13 main.ps<br>omega.jpg<br>xv-sample.ppm

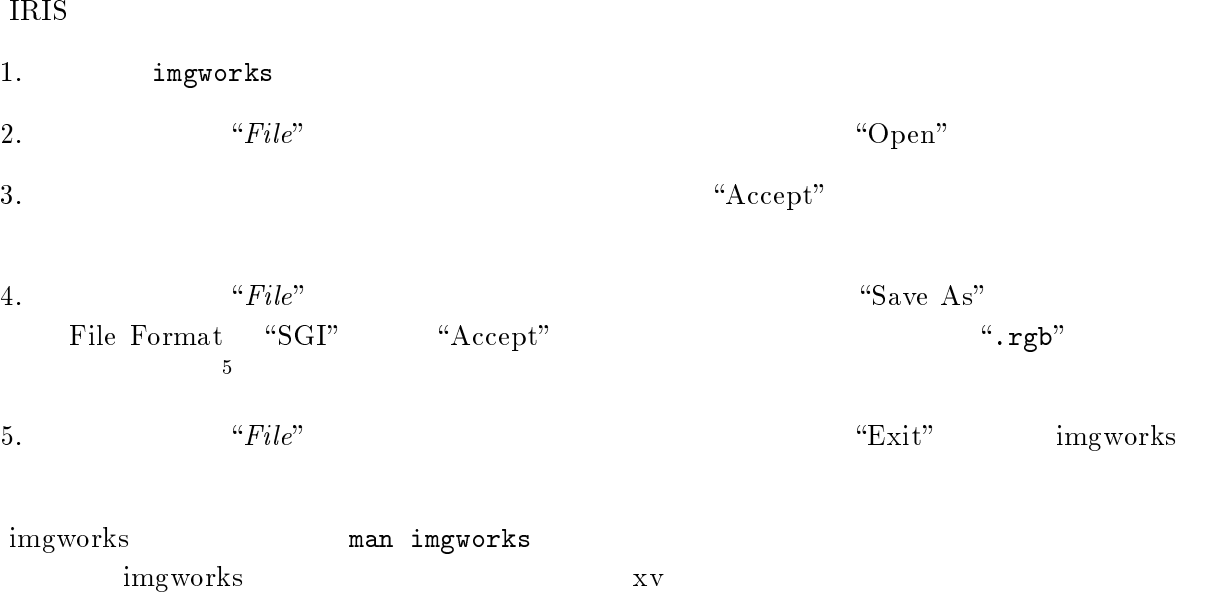

imgworks

"Save $\,\mathrm{As}^{\mathbb{m}}(\hspace{2em} )$ 

- 1. *"Transform*"  $rm''$   $\thinspace$   $\thinspace$  "Rotate" Rotate te to a state of  $\mathfrak{g}_1$
- " / ,3  $90$ 270 Apply
- 3. Rotate Close
- $4.$  "File"  $\ddot{a}$ "Save" (  $ve''($  and  $ve''($

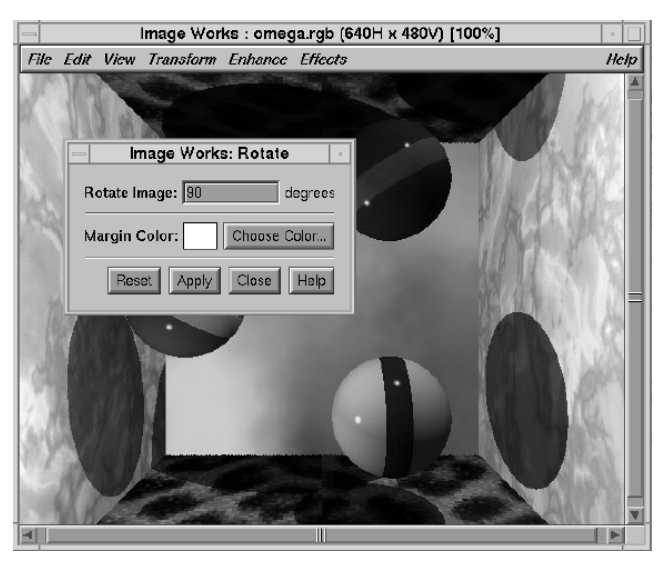

11 : imgworks IRIS

### **IRIS**

*i*-Station # には, ,/,! 形式以外のイメージデータを ,/,! 形式に変換するコマンド群を用意していま xv, imgworks  $\frac{1}{100}$   $\frac{1}{100}$   $\frac{1$ 

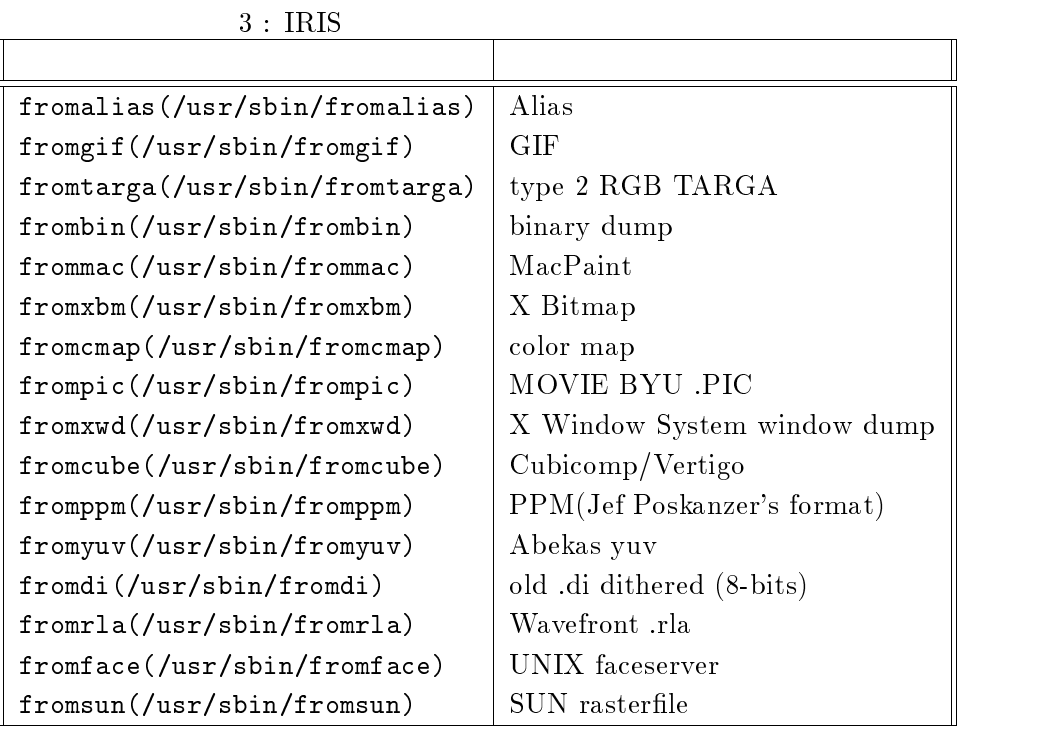

 - 

\*\*\* gif sun  $\tan$  ${\rm GIF}$  . Cat-on-sofa.gif  ${\rm IRIS}$  . Cat vhsgi% file Cat-on-sofa.gif  $\Box$  $\bigoplus$   $\longleftarrow$   $\bigoplus$  $Cat-on-Sofa.gif:$   $GIF$  (87a)  $(0x190 x 0x1e8)$  $v$ hsgi% fromgif Cat-on-sofa.gif Cat-on-sofa.rgb  $\Box$  $\leftarrow$   $$ vhsgi% file Cat-on-sofa.rgb  $\Box$  $---file$  $Cat-on-Sofa.rgb:$   $SGI$  imagelib  $(400 488)$ 

### 3.5.4 i-Station

*i*-Station tion s

 

crsave(/usr/sbin/scrsave)

-- 

to the contract of the contract of the contract of the contract of the contract of the contract of the contract of the contract of the contract of the contract of the contract of the contract of the contract of the contrac

X Window man xwd imgworks xv  $xwd/(usr/bin/X11/xwd)$ 

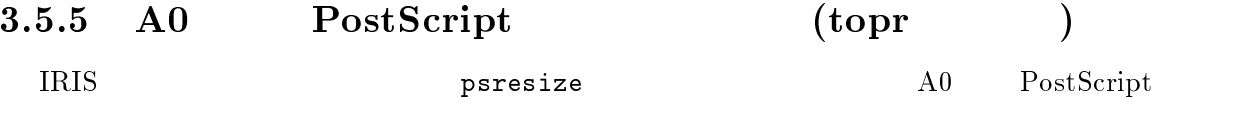

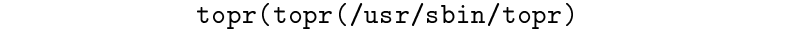

 

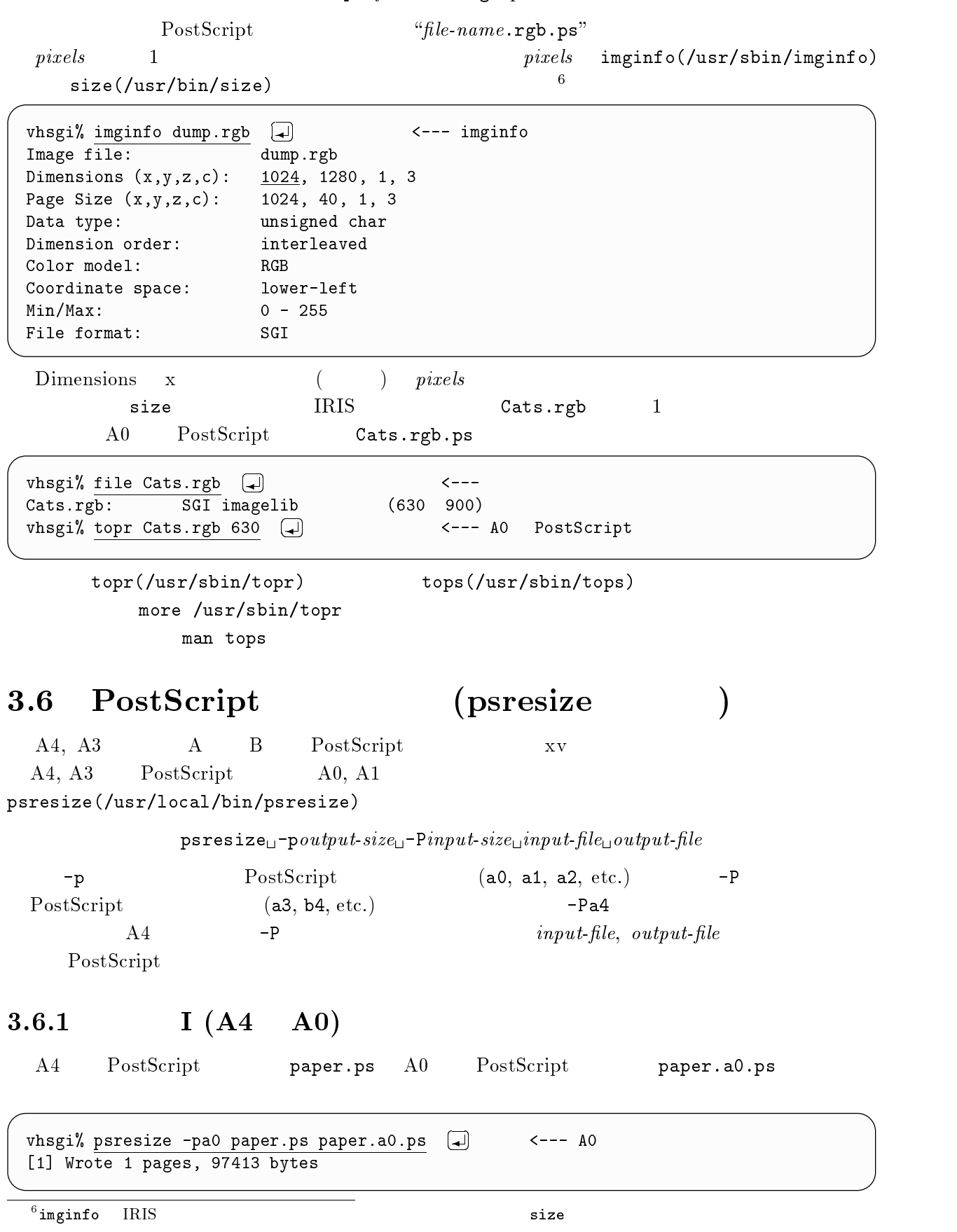

 $paper.ps$   $A4$  $-P$ 

## $II (A3 \t A1)$

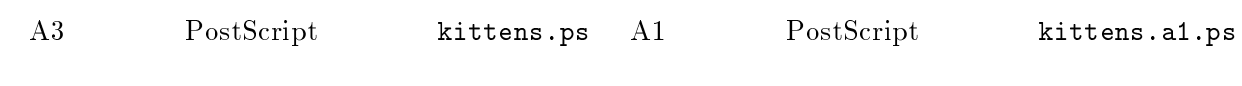

 $v$ hsgi% psresize -pa1 -Pa3 kittens.ps kittens.a1.ps  $\Box$  $\left( -1 \right)$   $\left( -1 \right)$   $\left( -1 \right)$  $\blacksquare$  :  $\blacksquare$  :  $\blacksquare$ 

#### 3.7  $7$

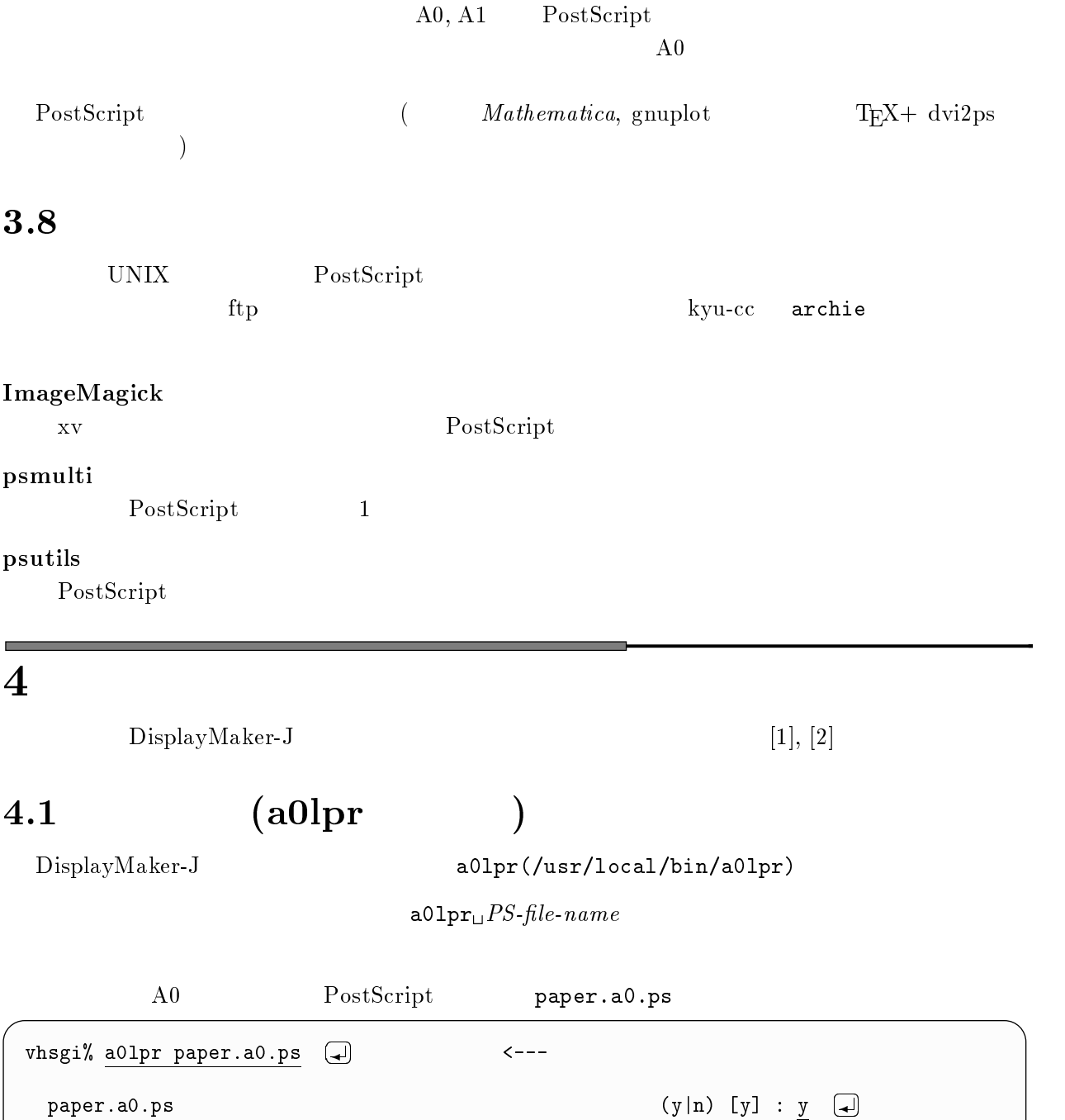

 $\lceil n \rceil$   $\lceil y \rceil$  :  $y \lfloor \frac{1}{2} \rfloor$ 

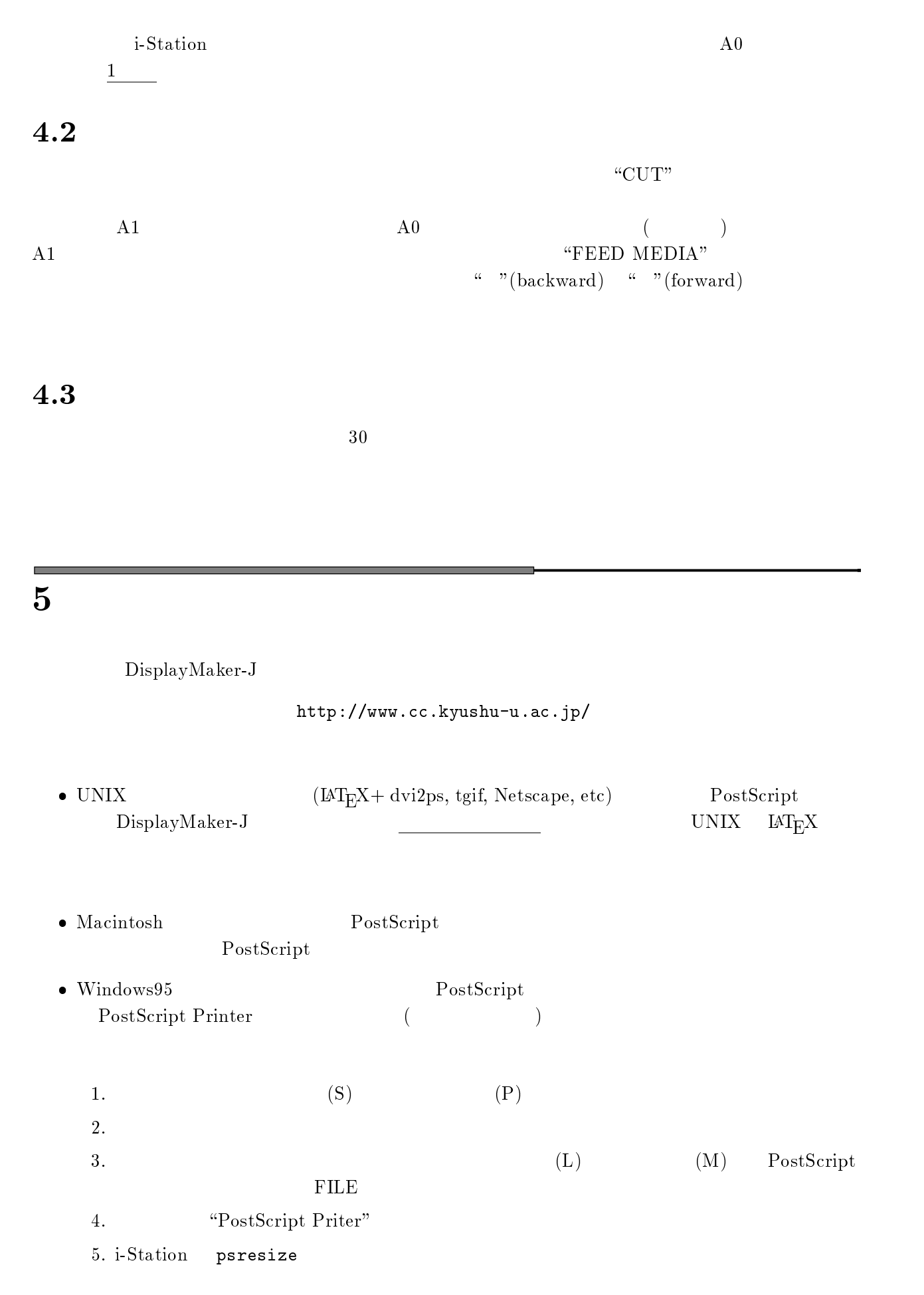

PostScript  $\label{eq:postScript} \text{PostScript}$ 

 $\overline{2}$ 

 $[1]$  expressed by  $V \rightarrow$   $\rightarrow$   $\rightarrow$   $\rightarrow$   $\rightarrow$   $\rightarrow$ E - G )8) 44  $[2] \qquad \qquad (2)$